Port Mirroring Configuration

# **Table of Contents**

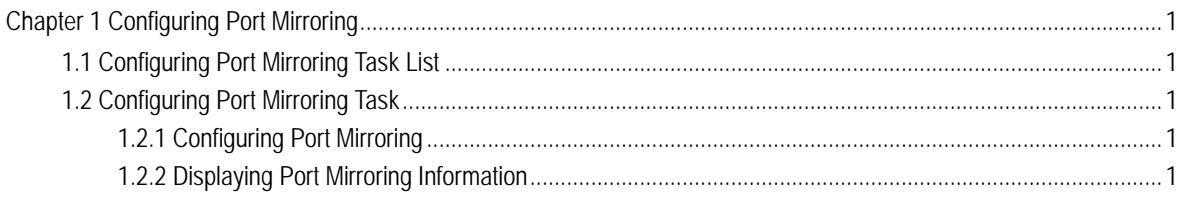

# Chapter 1 Configuring Port Mirroring

### <span id="page-2-1"></span><span id="page-2-0"></span>1.1 Configuring Port Mirroring Task List

- Configuring port mirroring
- Displaying port mirroring information

### <span id="page-2-2"></span>1.2 Configuring Port Mirroring Task

#### <span id="page-2-3"></span>1.2.1 Configuring Port Mirroring

Through configuring port mirroring, you can use one port of a switch to observe the traffic on a group of ports.

Enter the privilege mode and perform the following steps to configure port mirroring:

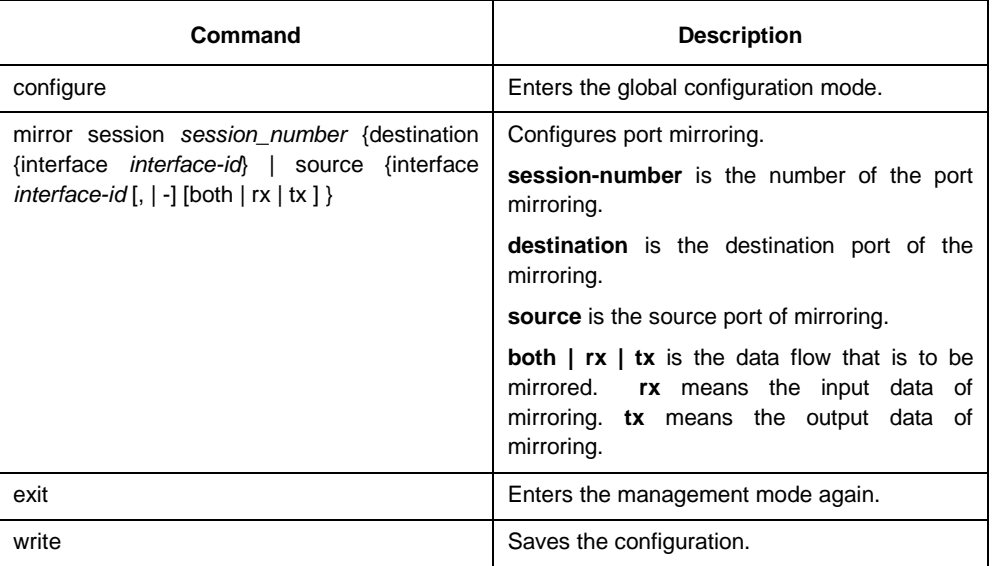

#### 1.2.2 Displaying Port Mirroring Information

<span id="page-2-4"></span>Run show to display the configuration information of port mirroring.

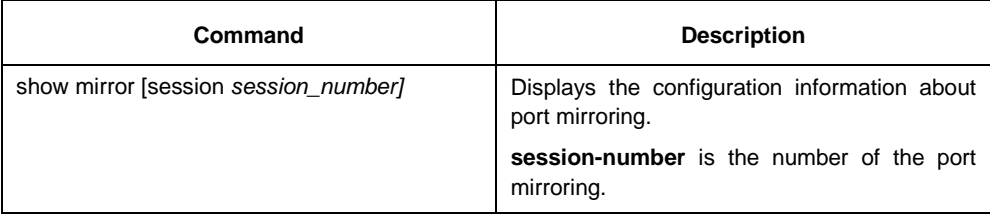